IBM AIX Dynamic System Optimizer Version 1.1

# *IBM AIX Dynamic System Optimizer*

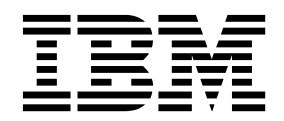

IBM AIX Dynamic System Optimizer Version 1.1

# *IBM AIX Dynamic System Optimizer*

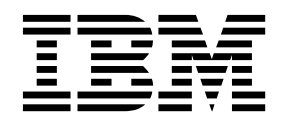

**Important**

Avant d'utiliser le présent document et le produit associé, prenez connaissance des informations générales figurant à la section [«Remarques», à la page 11.](#page-20-0)

LE PRESENT DOCUMENT EST LIVRE EN L'ETAT SANS AUCUNE GARANTIE EXPLICITE OU IMPLICITE. IBM DECLINE NOTAMMENT TOUTE RESPONSABILITE RELATIVE A CES INFORMATIONS EN CAS DE CONTREFACON AINSI QU'EN CAS DE DEFAUT D'APTITUDE A L'EXECUTION D'UN TRAVAIL DONNE.

Ce document est mis à jour périodiquement. Chaque nouvelle édition inclut les mises à jour. Les informations qui y sont fournies sont susceptibles d'être modifiées avant que les produits décrits ne deviennent eux-mêmes disponibles. En outre, il peut contenir des informations ou des références concernant certains produits, logiciels ou services non annoncés dans ce pays. Cela ne signifie cependant pas qu'ils y seront annoncés.

Pour plus de détails, pour toute demande d'ordre technique, ou pour obtenir des exemplaires de documents IBM, référez-vous aux documents d'annonce disponibles dans votre pays, ou adressez-vous à votre partenaire commercial.

Vous pouvez également consulter les serveurs Internet suivants :

- v [http://www.fr.ibm.com \(serveur IBM en France\)](http://www.fr.ibm.com)
- v [http://www.ibm.com/ca/fr \(serveur IBM au Canada\)](http://www.ibm.com/ca/fr)
- v [http://www.ibm.com \(serveur IBM aux Etats-Unis\)](http://www.ibm.com)

*Compagnie IBM France Direction Qualité 17, avenue de l'Europe 92275 Bois-Colombes Cedex*

Cette édition s'applique à IBM AIX Dynamic System Optimizer Version 1.1 et à toutes les éditions et modifications ultérieures, sauf indication contraire dans les nouvelles éditions.

**© Copyright IBM Corporation 2015, 2017.**

## **Table des matières**

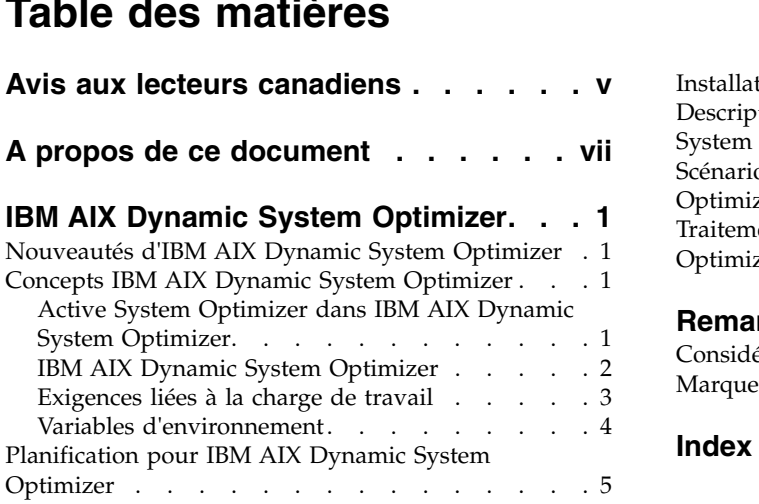

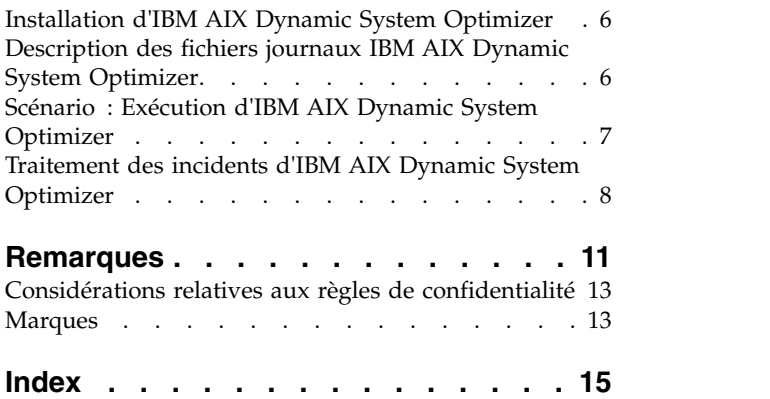

## <span id="page-6-0"></span>**Avis aux lecteurs canadiens**

Le présent document a été traduit en France. Voici les principales différences et particularités dont vous devez tenir compte.

### **Illustrations**

Les illustrations sont fournies à titre d'exemple. Certaines peuvent contenir des données propres à la France.

### **Terminologie**

La terminologie des titres IBM peut différer d'un pays à l'autre. Reportez-vous au tableau ci-dessous, au besoin.

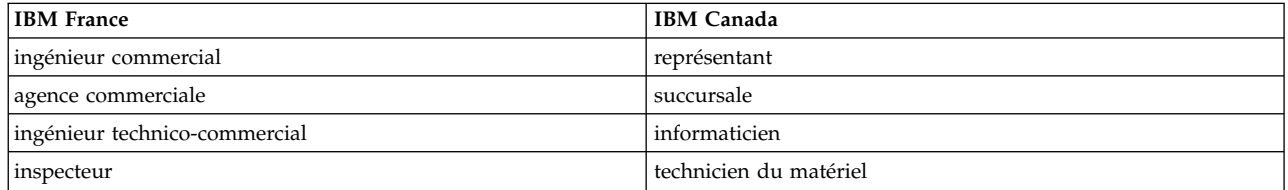

## **Claviers**

Les lettres sont disposées différemment : le clavier français est de type AZERTY, et le clavier français-canadien de type QWERTY.

### **OS/2 et Windows - Paramètres canadiens**

Au Canada, on utilise :

- v les pages de codes 850 (multilingue) et 863 (français-canadien),
- le code pays 002,
- le code clavier CF.

### **Nomenclature**

Les touches présentées dans le tableau d'équivalence suivant sont libellées différemment selon qu'il s'agit du clavier de la France, du clavier du Canada ou du clavier des États-Unis. Reportez-vous à ce tableau pour faire correspondre les touches françaises figurant dans le présent document aux touches de votre clavier.

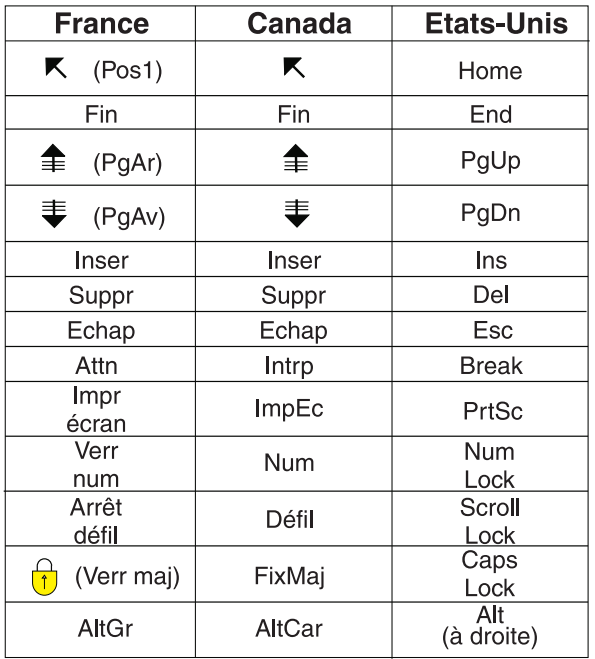

### **Brevets**

Il est possible qu'IBM détienne des brevets ou qu'elle ait déposé des demandes de brevets portant sur certains sujets abordés dans ce document. Le fait qu'IBM vous fournisse le présent document ne signifie pas qu'elle vous accorde un permis d'utilisation de ces brevets. Vous pouvez envoyer, par écrit, vos demandes de renseignements relatives aux permis d'utilisation au directeur général des relations commerciales d'IBM, 3600 Steeles Avenue East, Markham, Ontario, L3R 9Z7.

### **Assistance téléphonique**

Si vous avez besoin d'assistance ou si vous voulez commander du matériel, des logiciels et des publications IBM, contactez IBM direct au 1 800 465-1234.

## <span id="page-8-0"></span>**A propos de ce document**

Ce document inclut des informations destinées aux administrateurs système et présente comment installer, configurer et utiliser IBM AIX Dynamic System Optimizer.

### **Conventions typographiques**

Le présent document utilise les conventions typographiques suivantes :

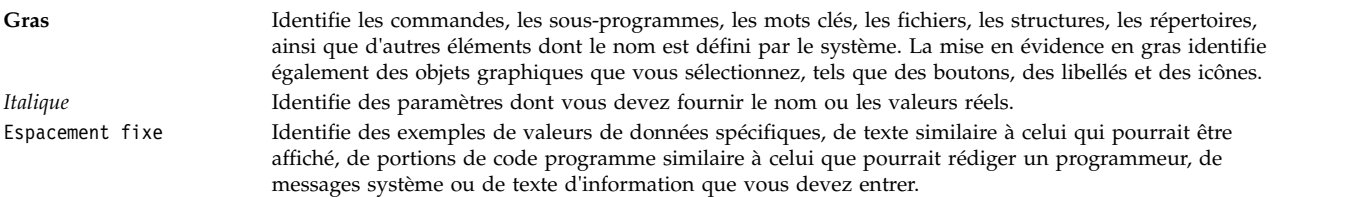

### **Distinction majuscules/minuscules dans AIX**

Tous les éléments du système d'exploitation AIX sont sensibles à la casse, c'est à dire qu'ils différencient les caractères en majuscules et ceux en minuscules. Vous pouvez, par exemple, utiliser la commande **ls** pour afficher la liste des fichiers. Si vous entrez LS, le système affiche un message d'erreur indiquant que la commande entrée est introuvable. De la même manière, FILEA, FiLea et filea sont trois noms de fichiers distincts, même s'ils se trouvent dans le même répertoire. Pour éviter toute action indésirable, vérifiez systématiquement que vous utilisez la casse appropriée.

### **ISO 9000**

Les systèmes de gestion de la qualité utilisés pour le développement et la fabrication de ce produit sont en conformité avec les normes ISO 9000.

## <span id="page-10-0"></span>**IBM AIX Dynamic System Optimizer**

IBM® AIX Dynamic System Optimizer (DSO) étend les fonctionnalités offertes par Active System Optimizer (ASO) pour ajuster automatiquement certains paramètres système afin de maximiser l'efficacité de votre système. Cela permet d'automatiser le travail difficile que représente l'optimisation manuelle de ces paramètres système pour optimiser les charges de travail éligibles. Les fonctionnalités supplémentaires fournies par DSO sont l'optimisation de page de grande taille et l'optimisation de préextraction de flux de données.

## **Nouveautés d'IBM AIX Dynamic System Optimizer**

Découvrez les nouveautés et modifications significatives apportées à l'ensemble de rubriques traitant d'AIX Dynamic System Optimizer.

### **Repérage des nouveautés et des modifications**

Dans ce fichier PDF, des barres de révision (1) situées dans la marge de gauche identifient les nouveautés ou les modifications.

## **Octobre 2017**

Les informations suivantes récapitulent les mises à jours apportées à l'ensemble de ces rubriquess :

v Mise à jour des informations sur les serveurs utilisants des processeurs IBM Power Systems qui sont pris en charge par ASO dans la rubrique [«Planification pour IBM AIX Dynamic System Optimizer», à](#page-14-0) [la page 5.](#page-14-0)

## **Concepts IBM AIX Dynamic System Optimizer**

AIX Dynamic System Optimizer est une structure qui règle automatiquement les paramètres système afin d'obtenir l'utilisation la plus efficace des systèmes en utilisant différentes optimisations.

## **Active System Optimizer dans IBM AIX Dynamic System Optimizer**

Le démon ASO (Active System Optimizer) est un démon de niveau utilisateur disponible avec le système d'exploitation AIX et exécutant les optimisations installées.

Le démon ASO est démarré lors de l'initialisation, mais il est inactif par défaut. Il peut être activé à l'aide de la commande **asoo**.

Lorsque le démon ASO est activé, il surveille et analyse les charges de travail sur le système afin de déterminer s'il peut apporter des modifications en vue d'améliorer les performances du système. Le cas échéant, les modifications sont effectuées automatiquement. ASO surveille les modifications afin de déterminer si la modification a généré les résultats requis. Si la modification ne génère pas les améliorations attendues par ASO, la modification est annulée.

ASO requiert des ressources minimales pour son propre fonctionnement car il surveille sa propre utilisation et fait en sorte que cette dernière respecte les limites définies en interne. ASO passe en mode hibernation lorsqu'il détecte qu'une surveillance constante provoque des problèmes de ressources. Il s'active occasionnellement afin de tester si les conditions sont plus favorables pour l'optimisation.

**Remarque :** ASO est pris en charge uniquement sur des systèmes utilisant des processeurs POWER7 ou | des processeurs plus élevés exécutés en mode natif.

|

## <span id="page-11-0"></span>**IBM AIX Dynamic System Optimizer**

Dans AIX version 7.2.0 et les versions ultérieures, Active System Optimizer (ASO) et Dynamic System Optimizer (DSO) sont tous deux inclus avec le système d'exploitation AIX.

Le système DSO étend la fonction du système ASO avec des capacités d'optimisation supplémentaires.

### **Optimisations d'affinité de mémoire et de cache**

Les optimisations d'affinité de mémoire et de cache sont des fonctions d'AIX Dynamic System Optimizer qui permettent de changer les paramètres en réduisant la quantité de données transitant par les domaines d'affinité.

Le serveur IBM Power Systems divise ses unités de mémoire et de processeur en *domaines d'affinité* à multitraitement symétrique (SMP). Le domaine d'affinité fait référence à un groupe d'unités de traitement ayant des temps d'accès similaires pour la mémoire et le cache. Un socket de processeur constitue un exemple de domaine d'affinité. Les performances système sont presque optimales lorsque la quantité de données transitant dans les domaines est réduite.

#### **Affinité de cache**

ASO (Active System Optimizer) analyse les modèles d'accès au cache en fonction des informations du noyau et de PMU (Performance Monitoring Unit) afin d'identifier des améliorations possibles de l'affinité de cache en rapprochant les unités d'exécution des charges de travail. ASO utilise alors des algorithmes afin d'estimer la taille optimale du domaine d'affinité pour la charge de travail et utilise les services de noyau pour restreindre la charge de travail à ce domaine. Des emplacements de cache plus proches permettent d'améliorer les performances. Dans cette version d'AIX Dynamic System Optimizer, seules les charges de travail ayant plusieurs unités d'exécution sont prises en compte pour l'optimisation d'affinité de cache.

#### **Affinité de mémoire**

|

Une fois qu'une charge de travail est identifiée et optimisée pour l'affinité de cache, ASO surveille les modèles d'accès à la mémoire de la mémoire privée de processus pour la charge de travail. Si les conditions de la charge de travail peuvent tirer parti du déplacement de la mémoire privée de processus vers le domaine d'affinité en cours, les pages de secours sont identifiées et migrées vers le domaine d'affinité en cours à l'aide des outils logiciels. Les pages de secours sont des allocations de mémoire faisant l'objet d'accès fréquents. Les processus n'incluant qu'une seule unité d'exécution ne sont pas pris en compte pour cette optimisation car leur noyau règle l'affinité pour les données privées de processus l lorsque l'unité d'exécution est déplacée vers un nouveau domaine d'affinité. Seules les charges de travail adaptées à un domaine *SRAD (scheduler resource affinity domain)* sont prises en compte.

### **Optimisation de page de grande taille**

L'optimisation de page de grande taille est une fonction d'IBM AIX Dynamic System Optimizer qui change automatiquement la taille de page en une taille de 16 Mo lorsque cela peut permettre d'améliorer les performances.

L'optimisation de page de grande taille fait en sorte que les pages de 4 ko et 6 ko passent à une taille de 16 Mo. Cette taille de page plus importante peut être bénéfique pour les charges de travail utilisant des portions de données de grande taille car elle permet de réduire le nombre d'erreurs provoquées par le cache associatif de traduction d'adresse (TLB). Lorsque cette optimisation est installée, activée et qu'elle détermine qu'elle peut être bénéfique, ASO promeut automatiquement les régions de mémoire fortement utilisées à des pages de 16 Mo. Cette optimisation peut améliorer les performances des charges de travail qui utilisent ces régions car elle réduit le nombre d'échecs TLB.

**Remarque :** Seule la mémoire partagée System V est admise pour l'optimisation de page de grande taille.

### <span id="page-12-0"></span>**Optimisation de préextraction de flux de données**

L'optimisation de la préextraction de flux de données est disponible uniquement sur les processeurs |

POWER7. L'optimisation de préextraction de flux de données est une fonction d'IBM AIX Dynamic |

l System Optimizer qui modifie le registre DSCR (Data Stream Control Register), lorsque cela est

nécessaire, pour améliorer les performances d'une application. |

Un système qui s'appuie sur une implémentation IBM Power Architecture inclut un registre à objectif spécial nommé registre DSCR. Ce dernier contrôle l'activation, la profondeur et les paramètres pour la préextraction de flux de données matérielles. Ce paramètre est correct lorsque le registre DSCR optimise la quantité d'informations auxquelles il peut accéder dans un délai très court. L'optimisation de préextraction accomplit ces performances en chargeant les données faisant l'objet d'accès fréquents avant qu'elles ne soient requises, en fonction de modèles établis.

Cette optimisation bénéficie souvent aux systèmes ayant un encombrement de mémoire important et une utilisation de processeur élevée avec des taux de changement de contexte élevés. Lorsqu'il est activé, ASO collecte des informations à partir du noyau AIX et Performance Monitoring Unit (PMU) afin de déterminer dynamiquement le paramètre optimal pour le registre ainsi que pour une application spécifique.

## **Exigences liées à la charge de travail**

Toutes les charges de travail ne sont pas prises en compte pour l'optimisation. Pour pouvoir bénéficier de l'optimisation, la charge de travail doit respecter certaines exigences.

### **Conditions générales requises**

Tous les seuils sont définis en interne par ASO et ne peuvent pas être modifiés. Pour qu'une charge de travail soit prise en compte pour l'optimisation, elle doit respecter les exigences suivantes :

#### **Age minimal**

Pour pouvoir être prises en compte pour une optimisation d'affinité de cache ou une optimisation d'affinité de mémoire, les charges de travail doivent avoir un âge minimal. Cette exigence garantit qu'il existe un historique suffisant à utiliser en tant que base pour déterminer s'il est nécessaire de modifier les paramètres.

#### **Ordre de priorité**

Le démon ASO s'exécute avec une priorité de planificateur fixe. Si la priorité du planificateur pour une charge de travail, ou une de ses unités d'exécution, est supérieure à la priorité du planificateur pour le démon ASO, la charge de travail n'est pas optimisée.

#### **Utilisation minimale de processeur**

Les charges de travail ayant une utilisation de processeur inférieure au niveau minimal requis pour la qualification en vue de l'optimisation ne sont pas modifiées.

### **Exigences d'optimisation spécifiques**

AIX Dynamic System Optimizer inclut également des exigences qui ne s'appliquent pas à toutes les optimisations.

#### **Optimisation d'affinité de cache et optimisation d'affinité de mémoire**

ASO est conçu pour améliorer les performances des charges de travail ayant une longue ancienneté, ayant plusieurs unités d'exécution et ayant une utilisation stable de processeur. L'âge minimal d'une charge de travail varie en fonction du type d'optimisation. L'amélioration des performances est supérieure pour les charges de travail dans lesquelles les communications entre les unités d'exécution de la charge de travail sont importantes.

#### <span id="page-13-0"></span>**A plusieurs unités d'exécution**

Les charges de travail doivent contenir des processus incluant plusieurs unités d'exécution.

#### **Sans groupe de serveurs d'applications WLM et classifications des limites minimales**

Les charges de travail classées avec des groupes de serveurs d'applications ou ayant des limites minimales définies par le gestionnaire de charge de travail ne sont pas optimisées. Si la capacité du processeur du système est totalement utilisée, ASO n'optimise pas les processus appartenant aux classes avec des partages spécifiques.

**Remarque :** Les charges de travail WPAR (qui utilisent implicitement WLM) peuvent être optimisées par ASO si aucune limite de processeur minimale n'est spécifiée.

#### **Placement défini par l'utilisateur**

Lorsque vous définissez explicitement l'emplacement des charges de travail en utilisant des pièces jointes, telles bindprocessor, RSET (Real, Partition ou Exclusive RSET) et SRAD (Scheduler Resource Affinity Domain), ces charges de travail ne peuvent pas bénéficier de l'optimisation ASO. Bien qu'ASO n'ait aucune conséquence sur ces charges de travail, le système d'exploitation AIX continue d'appliquer les contraintes de ressource. Toute tentative d'appliquer une telle restriction sur une charge de travail optimisée par ASO provoque l'annulation de cette optimisation et ASO permet à votre restriction d'être prioritaire.

#### **Optimisation de page de grande taille**

La charge de travail idéale est celle qui utilise des régions de mémoire System V de grande taille. Voici quelques exemples de ces charges de travail : base de données avec une région de mémoire partagée de grande taille ou programmes Java™ qui utilisent un segment mémoire de grande taille. Les charges de travail peuvent soit avoir plusieurs unités d'exécution, soit inclure des processus à unité d'exécution unique connectés à la même région de mémoire partagée.

#### **Segments totalement chargés**

Seules les régions complètes de 4 ko et de 64 ko dans un segment de mémoire partagée sont prises en compte pour une mise à niveau vers une taille de page de 16 Mo.

#### **Encombrement de mémoire minimal**

L'encombrement de mémoire pour la charge de travail doit être supérieur à la valeur minimale, mesurée en gigaoctets.

#### **Optimisation de préextraction de flux de données**

L'optimisation est particulièrement adaptée aux charges de travail avec un encombrement de mémoire important, une utilisation de processeurs élevée et des taux de changement de contexte importants. Les charges de travail doivent utiliser la mémoire partagée System V pour être prises en compte pour l'optimisation de préextraction de flux de données. Les charges de travail peuvent soit avoir plusieurs unités d'exécution, soit inclure plusieurs processus à unité d'exécution unique. Cette optimisation est désactivée si le registre DCSR est défini manuellement au niveau du système en utilisant la commande **dscrctl**.

#### **Encombrement de mémoire minimal**

L'encombrement de mémoire pour la charge de travail doit être supérieur à la valeur minimale, mesurée en gigaoctets.

### **Variables d'environnement**

Les variables d'environnement ASO\_ENABLED et ASO\_OPTIONS permettent de personnaliser le démon AIX System Optimizer (ASO) lors de l'utilisation d'IBM AIX Dynamic System Optimizer

#### **ASO\_ENABLED**

La variable d'environnement ASO\_ENABLED modifie le comportement par défaut d'ASO lors de l'évaluation d'une charge de travail pour l'optimisation.

<span id="page-14-0"></span>Les valeurs suivantes sont valides pour la variable d'environnement ASO\_ENABLED :

#### **Toujours**

ASO n'effectue pas certaines vérifications d'éligibilité principales, telles l'âge de la charge de travail et l'utilisation minimale de processeur afin d'afficher des informations supplémentaires sur une charge de travail sans ces restrictions.

#### **Jamais**

ASO exclut cette charge de travail de toute optimisation, quelles que soient les circonstances.

#### **Valeur non prise en charge**

ASO optimise normalement la charge de travail.

## **ASO\_OPTIONS**

La variable d'environnement ASO\_OPTIONS active ou désactive manuellement l'optimisation d'affinité de cache et l'optimisation d'affinité de mémoire.

Les valeurs de cette variable d'environnement sont présentées dans le tableau suivant :

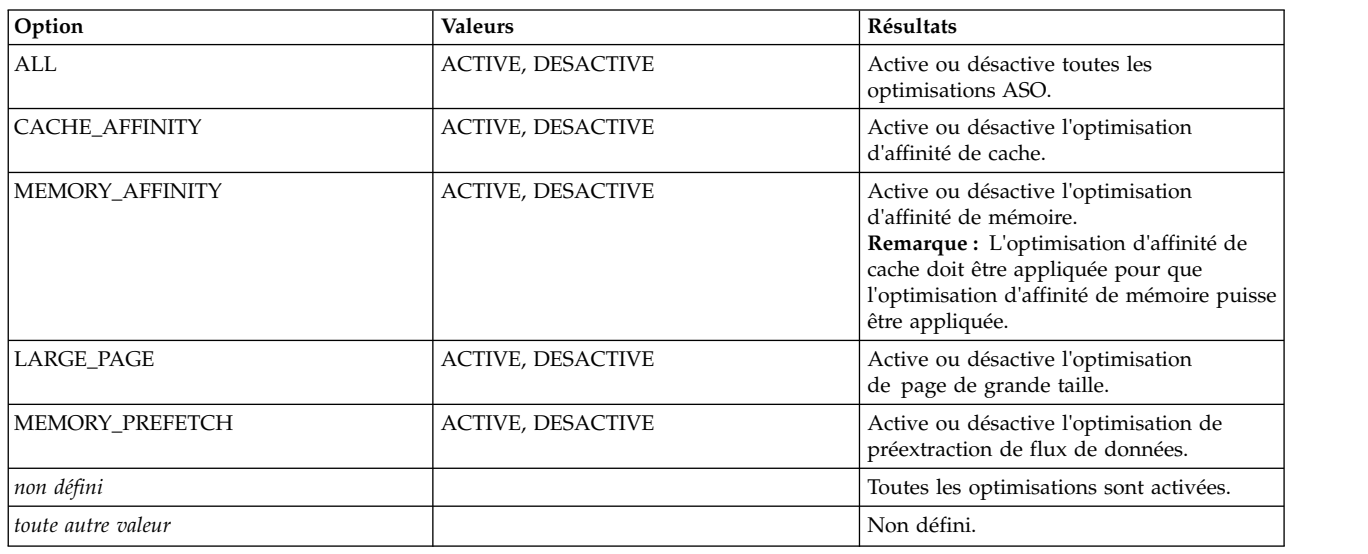

## **Planification pour IBM AIX Dynamic System Optimizer**

Certaines considérations sont à prendre en compte lorsque vous prévoyez d'utiliser AIX Dynamic System Optimizer.

- v Le démon ASO (Active System Optimizer) est démarré lors de l'initialisation, mais il est inactif par défaut. Il peut être activé à l'aide de la commande **asoo**.
- l Le démon ASO est pris en charge sur les versions du système d'exploitation AIX et les processeurs
- L POWER suivants : |

<span id="page-15-0"></span>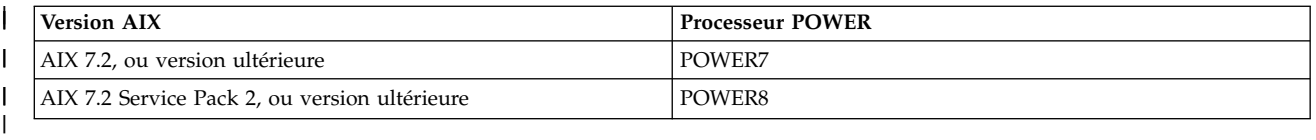

- v L'exécution d'ASO dans un environnement de processeur dédié requiert que la fonction de gestion de processeur virtuel (pliage de coeur) soit désactivée, ce qui est le paramètre par défaut. L'activation de Power Management sur la console HMC permet de démarrer la gestion de processeur virtuel dans un environnement dédié et désactive ASO.
- v L'activation de partage de mémoire actif désactive toutes les optimisations, à l'exception de l'optimisation de préextraction de flux de données.
- v Lorsque les ressources de processeur sont bridées dans un environnement SPLPAR, l'autorisation système doit avoir au minimum deux coeurs. Les droits de chaque processeur virtuel doivent être assez élevés pour garantir qu'ASO optimise la charge de travail.
- Pour l'optimisation de page de grande taille, le système doit disposer au moins de 16 Go de mémoire système.

## **Installation d'IBM AIX Dynamic System Optimizer**

Dans AIX 7.2.0 et les versions ultérieures, Active System Optimizer (ASO) et AIX Dynamic System Optimizer sont automatiquement installés avec le système d'exploitation AIX.

La structure AIX Dynamic System Optimizer existante installée avec le système d'exploitation AIX démarre automatiquement l'optimisation de préextraction de flux de données et l'optimisation de page de grande taille. Il n'est pas nécessaire de redémarrer le système d'exploitation AIX ou le démon ASO pour activer les capacités d'optimisation supplémentaires.

## **Description des fichiers journaux IBM AIX Dynamic System Optimizer**

Les informations sur le fonctionnement d'AIX Dynamic System Optimizer sont conservées dans des fichiers journaux.

Les fichiers journaux sont contrôlés par **syslogd**. le fichier de configuration syslog, /etc/syslog.conf, fournit par défaut les informations suivantes :

```
# ASO log configuration
aso.notice /var/log/aso/aso.log rotate size 1m files 8 compress
aso.info /var/log.aso/aso process.log rotate size 1m files 8 compress
aso,debug /var/log/aso/aso_debug.log rotate size 32m files 8 compress
```
Les fichiers journaux suivants sont utilisés par AIX Dynamic System Optimizer :

#### **/var/log/aso/aso.log**

| $\mathbf{I}$ 

> Ce journal contient les principaux événements ASO. Il y est notamment indiqué quand ASO a été activé et désactivé ainsi que le moment où il passe en hibernation. Vous trouverez ci-dessous un exemple d'entrée de journal générée lorsque l'autorisation de processeur n'est pas suffisante sur la partition logique de processeur partagé (SPLPAR) :

Oct 20 02:15:04 p7e04 aso:notice aso[13238402]: [HIB] Current number of system virtual cpus too low (1 cpus) Oct 20 02:15:04 p7e04 aso:notice aso[13238402]: [HIB] Increase system virtual cpus to at least 3 cpus to run ASO. Hibernating.

La liste suivante décrit les informations les plus fréquemment utilisées dans cette entrée :

#### **Oct 20 02:15:04**

Horodatage de l'analyse de la charge de travail.

**p7e04** Système sur lequel ASO est installé.

#### <span id="page-16-0"></span>**aso:notice**

Type de message.

#### **aso[13238402]**

ID processus du démon ASO.

## **Current number of system virtual CPUs too low**

Contenu du message.

#### **/var/log/aso/aso\_process.log**

Ce journal contient les données du fichier aso.log ainsi qu'une trace d'audit supplémentaire des charges de travail prises en compte pour l'optimisation. Pour ces dernières, il consigne les actions entreprises ou les raisons pour lesquelles aucune action n'a été entreprise. Vous trouverez ci-dessous un exemple d'entrée de journal :

Oct 21 05:52:47 localhost aso:info aso[5963954]: [SC] [5243360] Considering for optimisation (cmd='circularBufferBenchmark', utilisation=1.14,pref=0; attaching StabilityMonitorBasic)

La liste suivante décrit les différents éléments de l'entrée de journal :

#### **Oct 21 05:52:47**

Horodatage de l'analyse de la charge de travail.

#### **localhost**

Système sur lequel ASO est installé.

#### **aso:info**

Type de message.

#### **aso[5963954]**

ID processus du démon ASO.

Le contenu du message constitue le reste du message.

#### **/var/log/aso/aso\_debug.log**

Ce journal contient les données qui s'affichent lorsque le mode débogage est activé via la saisie de la commande suivante :

asoo -o debug\_level=N

où N correspond à un niveau de débogage compris entre **-1** et **9**. La valeur par défaut est **-1** (fonction de débogage désactivée).

## **Scénario : Exécution d'IBM AIX Dynamic System Optimizer**

Ce scénario fournit un exemple pratique d'utilisation d'AIX Dynamic System Optimizer (mode d'utilisation, moment d'utilisation).

Vous exécutez un système utilisant des processeurs POWER7 avec le système d'exploitation IBM AIX 6.1 avec niveau de technologie 8. Vous avez installé le progiciel AIX Dynamic System Optimizer sur le système car vous avez récemment changé le système. Vous souhaitez vous assurer que les paramètres du système actuel sont optimisés.

Le démon ASO est en cours d'exécution mais est en mode hibernation. Pour activer le démon ASO, entrez la commande suivante sur la ligne de commande AIX : asoo -o aso\_active=1

Vérifiez dans le fichier aso.log que le démon ASO est en cours d'exécution. Le message suivant s'affiche : Jun 21 02:05:41 p7machine aso:notice aso[3604612]: ASO activé par paramètre réglable

<span id="page-17-0"></span>Si le paramètre **asoo\_active** est déjà défini sur 1 lorsque vous tentez de démarrer ASO, aucun nouveau message n'est consigné.

Après quelques semaines, vous souhaitez vérifier si AIX Dynamic System Optimizer a détecté que l'optimisation a été bénéfique pour des charges de travail. Vous savez que le journal fournit des informations indiquant si les optimisations ont été appliquées. Consultez donc le fichier aso\_process.log afin de déterminer si des modifications ont eu lieu dans le système.

Il n'est pas facile de trouver rapidement une entrée contenant des informations relatives à workload1. Utilisez un outil grep pour trouver workload1 dans le fichier journal.

L'ID de la charge de travail se trouve entre accolades avant le nom de la charge de travail. Recherchez l'ID lié à workload1 dans le fichier journal et déterminez les actions entreprises pour cette charge de travail.

Vous remarquez que workload1 a été identifié comme candidat possible pour l'optimisation et qu'AIX Dynamic System Optimizer a automatiquement démarré l'optimisation.

## **Traitement des incidents d'IBM AIX Dynamic System Optimizer**

Certains problèmes peuvent nécessiter d'être résolus lors de l'utilisation d'AIX Dynamic System Optimizer.

**Problème : Vous avez migré vers un nouveau système et le démon ASO a été activé mais il ne fait**

**rien. Raison :** Le démon ASO est uniquement pris en charge sur les systèmes qui s'exécutent avec des processeurs POWER7 ou des processeurs plus récents en mode natif. Si vous procédez à la migration depuis un système utilisant un processeur POWER7 ou un processeur plus récent vers un système s'exécutant avec un processeur qui n'est pas pris en charge, le démon ASO reste en mode hibernation même si ASO est activé avec la commande **asoo**. Le fichier journal ASO (/var/log/aso/aso.log) contient un message qui indique que la version de processeur n'est pas prise en charge. Lorsque le démon ASO est en mode hibernation, il est en sommeil et n'utilise aucune ressource UC. Si vous migrez de nouveau vers un système qui s'exécute avec des processeurs POWER7 en mode natif, le démon ASO est activé automatiquement.

**Résolution :** Aucune action n'est requise.

#### **Problème : Le démon ASO a été activé mais il ne fait rien.**

**Raison :** Le démon ASO est démarré par le démon srcmstr lors de l'initialisation. Il reste en mode hibernation jusqu'à ce que la valeur 1 soit attribuée à la commande réglable aso\_active à l'aide de la commande **asoo**.

**Résolution :** Cette situation est normale. Si le démon ASO a besoin d'être activé, exécutez la commande suivante : asoo -o aso\_active=1

**Problème : Le processus de démon ASO s'exécute dans un environnement non pris en charge.**

**Raison :** Lorsqu'ASO détermine que le système a une configuration non prise en charge au démarrage, le démon ASO passe en mode hibernation. L'hibernation automatique permet d'activer automatiquement le démon lorsque la partition logique est migrée vers un environnement pris en charge.

**Résolution :** Cette situation est normale. Si le démon ASO a besoin d'être activé, exécutez la commande suivante : asoo -o aso\_active=1

#### **Problème : Le démon ASO n'optimise pas certaines charges de travail.**

**Raison :** Chaque optimisation inclut une liste de critères de sélection devant être respectés par une charge de travail afin d'être prise en compte pour l'optimisation.

**Résolution :** Voir [«Exigences liées à la charge de travail», à la page 3](#page-12-0) afin de garantir que les charges de travail respectent les exigences minimales.

**Problème : Le fichier journal affiche une utilisation inférieure à celle présentée par les autres outils. Raison :** L'utilisation de processeur qui est présentée par les fichiers journaux concerne uniquement les charges de travail répondant aux critères d'éligibilité pour au moins un type d'optimisation.

**Résolution :** Cette situation est normale.

Si le démon ASO a besoin d'être activé, exécutez la commande suivante :

asoo -o aso\_active=1

#### **Problème : La taille de page de mémoire de la charge de travail a été promue par ASO mais elle a été restaurée à sa taille d'origine.**

**Raison :** Le noyau annule les actions effectuées par ASO si les modifications compromettent la stabilité du système. En utilisant l'optimisation MPSS à titre d'exemple, un déséquilibre des pools de mémoire peut faire en sorte que le noyau réduise la taille de page de mémoire des pages précédemment augmentées par ASO.

**Résolution :** Cette situation est normale.

Si le démon ASO a besoin d'être activé, exécutez la commande suivante :

asoo -o aso\_active=1

#### **Problème : Le démon ASO est actif mais ne consigne pas de nouvelles informations dans les fichiers journaux.**

**Raison :** Le démon syslogd n'est pas en cours d'exécution. Le démon syslogd doit être en cours d'exécution pour formater les messages qui sont créés par le démon ASO. Les messages de journal générés sont consignés dans les fichiers indiqués dans le fichier /etc/syslogd.conf.

**Résolution :** Démarrez le démon syslogd en saisissant la commande suivante :

startsrc -s syslogd

#### **Problème : Après la suppression ou le déplacement des fichiers journaux ASO vers un emplacement de sauvegarde, aucune information n'est consignée dans les fichiers journaux récemment créés.**

**Raison :** Les modifications éventuellement apportées aux fichiers journaux ou au fichier /etc/syslog.conf nécessitent un redémarrage du démon syslog.

**Résolution :** Redémarrez le démon syslog en saisissant les commandes suivantes :

stopsrc -s syslogd startsrc -s syslogd

**Information associée**:

Commande ASO

Commande ASOO

Commande stopsrc

Commande startsrc

## <span id="page-20-0"></span>**Remarques**

Le présent document peut contenir des informations ou des références concernant certains produits, logiciels ou services IBM non annoncés dans ce pays. Consultez votre interlocuteur commercial IBM local pour plus d'informations sur les produits et services disponibles dans votre pays. Toute référence à un produit, logiciel ou service IBM n'implique pas que seul ce produit, logiciel ou service IBM puisse être utilisé. Tout autre élément fonctionnellement équivalent peut être utilisé, s'il n'enfreint aucun droit d'IBM. Il est de la responsabilité de l'utilisateur d'évaluer et de vérifier lui-même les installations et applications réalisées avec des produits, logiciels ou services non expressément référencés par IBM.

IBM peut détenir des brevets ou des demandes de brevet couvrant les produits mentionnés dans le présent document. La remise de ce document ne vous accorde aucun droit de licence sur ces brevets ou demandes de brevet. Si vous désirez recevoir des informations concernant l'acquisition de licences, veuillez en faire la demande par écrit à l'adresse suivante :

*IBM Director of Licensing IBM Corporation North Castle Drive, MD-NC119 Armonk, NY 10504-1785 USA*

Pour le Canada, veuillez adresser votre courrier à :

*IBM Director of Commercial Relations IBM Canada Ltd. 3600 Steeles Avenue East Markham, Ontario L3R 9Z7 Canada*

Les informations sur les licences concernant les produits utilisant un jeu de caractères double octet peuvent être obtenues par écrit à l'adresse suivante :

*Intellectual Property Licensing Legal and Intellectual Property Law IBM Japan Ltd. 19-21, Nihonbashi-Hakozakicho, Chuo-ku Tokyo 103-8510, Japon*

LE PRESENT DOCUMENT EST LIVRE "EN L'ETAT" SANS AUCUNE GARANTIE EXPLICITE OU IMPLICITE. IBM DECLINE NOTAMMENT TOUTE RESPONSABILITE RELATIVE A CES INFORMATIONS EN CAS DE CONTREFAÇON AINSI QU'EN CAS DE DEFAUT D'APTITUDE A L'EXECUTION D'UN TRAVAIL DONNE. Certaines juridictions n'autorisent pas l'exclusion des garanties implicites, auquel cas l'exclusion ci-dessus ne vous sera pas applicable.

Le présent document peut contenir des inexactitudes ou des coquilles. Ce document est mis à jour périodiquement. Chaque nouvelle édition inclut les mises à jour. IBM peut, à tout moment et sans préavis, modifier les produits et logiciels décrits dans ce document.

Les références à des sites Web non IBM sont fournies à titre d'information uniquement et n'impliquent en aucun cas une adhésion aux données qu'ils contiennent. Les éléments figurant sur ces sites Web ne font pas partie des éléments du présent produit IBM et l'utilisation de ces sites relève de votre seule responsabilité.

IBM pourra utiliser ou diffuser, de toute manière qu'elle jugera appropriée et sans aucune obligation de sa part, tout ou partie des informations qui lui seront fournies.

Les licenciés souhaitant obtenir des informations permettant : (i) l'échange des données entre des logiciels créés de façon indépendante et d'autres logiciels (dont celui-ci), et (ii) l'utilisation mutuelle des données ainsi échangées, doivent adresser leur demande à :

*IBM Director of Licensing IBM Corporation North Castle Drive, MD-NC119 Armonk, NY 10504-1785 USA*

Ces informations peuvent être soumises à des conditions particulières, prévoyant notamment le paiement d'une redevance.

Le logiciel sous licence décrit dans ce document et tous les éléments sous licence disponibles s'y rapportant sont fournis par IBM conformément aux dispositions du Livret contractuel IBM, des Conditions Internationales d'Utilisation de Logiciels IBM ou de tout autre accord équivalent.

Les données de performance et les clients cités sont présentés à titre d'exemple uniquement. Les performances réelles peuvent varier en fonction des configurations et des conditions d'exploitation spécifiques.

Les informations concernant des produits non IBM ont été obtenues auprès des fournisseurs de ces produits, par l'intermédiaire d'annonces publiques ou via d'autres sources disponibles. IBM n'a pas testé ces produits et ne peut confirmer l'exactitude de leurs performances ni leur compatibilité. Elle ne peut recevoir aucune réclamation concernant des produits non IBM. Toute question concernant les performances de produits non IBM doit être adressée aux fournisseurs de ces produits.

Toute instruction relative aux intentions d'IBM pour ses opérations à venir est susceptible d'être modifiée ou annulée sans préavis, et doit être considérée uniquement comme un objectif.

Tous les tarifs indiqués sont les prix de vente actuels suggérés par IBM et sont susceptibles d'être modifiés sans préavis. Les tarifs appliqués peuvent varier selon les revendeurs.

Ces informations sont fournies uniquement à titre de planification. Elles sont susceptibles d'être modifiées avant la mise à disposition des produits décrits.

Le présent document peut contenir des exemples de données et de rapports utilisés couramment dans l'environnement professionnel. Ces exemples mentionnent des noms fictifs de personnes, de sociétés, de marques ou de produits à des fins illustratives ou explicatives uniquement. Toute ressemblance avec des noms de personnes ou de sociétés serait purement fortuite.

#### LICENCE DE COPYRIGHT :

Le présent logiciel contient des programmes exemples d'application en langage source destinés à illustrer les techniques de programmation sur différentes plates-formes d'exploitation. Vous avez le droit de copier, de modifier et de distribuer ces programmes exemples sous quelque forme que ce soit et sans paiement d'aucune redevance à IBM à des fins de développement, d'utilisation, de vente ou de distribution de programmes d'application conformes à l'interface de programme d'application de la plateforme pour lesquels ils ont été écrits. Ces exemples de programme n'ont pas été rigoureusement testés dans toutes les conditions. Par conséquent, IBM ne peut garantir expressément ou implicitement la fiabilité, la maintenabilité ou le fonctionnement de ces programmes. Les programmes exemples sont livrés "EN L'ETAT", sans garantie d'aucune sorte. IBM ne sera en aucun cas responsable des dommages liés à l'utilisation des programmes exemples.

<span id="page-22-0"></span>Toute copie totale ou partielle de ces programmes exemples et des oeuvres qui en sont dérivées doit comprendre une notice de copyright, libellée comme suit :

© (le nom de votre société) (année).

Des segments de ce code sont dérivés des Programmes exemples d'IBM Corp.

© Copyright IBM Corp. \_indiquez l'année ou les années\_.

## **Considérations relatives aux règles de confidentialité**

Les Logiciels IBM, y compris les Logiciels sous forme de services ("Offres Logiciels") peuvent utiliser des cookies ou d'autres technologies pour collecter des informations sur l'utilisation des produits, améliorer l'acquis utilisateur, personnaliser les interactions avec celui-ci, ou dans d'autres buts. Bien souvent, aucune information personnelle identifiable n'est collectée par les Offres Logiciels. Certaines Offres Logiciels vous permettent cependant de le faire. Si la présente Offre Logiciels utilise des cookies pour collecter des informations personnelles identifiables, des informations spécifiques sur cette utilisation sont fournies ci-dessous.

La présente Offre Logiciels n'utilise pas de cookies, ni d'autres technologies, pour collecter des informations personnelles identifiables.

Si les configurations déployées de cette Offre Logiciels vous permettent, en tant que client, de collecter des informations permettant d'identifier les utilisateurs par l'intermédiaire de cookies ou par d'autres techniques, vous devez solliciter un avis juridique sur la réglementation applicable à ce type de collecte, notamment en termes d'information et de consentement.

Pour plus d'informations sur l'utilisation à ces fins des différentes technologies, y compris celle des cookies, consultez les Points principaux de la Déclaration IBM de confidentialité sur Internet à l'adresse [http://www.ibm.com/privacy,](http://www.ibm.com/privacy) la section "Cookies, pixels espions et autres technologies" de la Déclaration IBM de confidentialité sur Internet à l'adresse [http://www.ibm.com/privacy/details,](http://www.ibm.com/privacy/details) ainsi que la page "IBM Software Products and Software-as-a-Service Privacy Statement" à l'adresse [http://www.ibm.com/software/info/product-privacy.](http://www.ibm.com/software/info/product-privacy)

## **Marques**

IBM, le logo IBM et ibm.com sont des marques d'International Business Machines Corp., aux Etats-Unis et/ou dans certains autres pays. Les autres noms de produits ou de services peuvent être des marques d'IBM ou d'autres sociétés. Une liste actuelle de marques d'IBM est disponible sur le Web dans les [informations de copyright et de marques](http://www.ibm.com/legal/us/en/copytrade.shtml) à l'adresse suivante : www.ibm.com/legal/copytrade.shtml.

Java ainsi que tous les logos et toutes les marques incluant Java sont des marques d'Oracle et/ou de ses sociétés affiliées.

## <span id="page-24-0"></span>**Index**

## **A**

[Active System Optimizer](#page-10-0) 1 [ASO](#page-10-0) 1

## **C**

[concepts](#page-10-0) 1

## **D**

[description des fichiers journaux Dynamic System](#page-15-0) [Optimizer](#page-15-0) 6

## **E**

[exigences liées à la charge de travail pour l'optimisation](#page-12-0) 3

## **M**

[marques](#page-22-0) 13

## **O**

optimisation [affinité de cache](#page-11-0) 2 [affinité de mémoire](#page-11-0) 2 [exécution du scénario](#page-16-0) 7 [exigences liées à la charge de travail](#page-12-0) 3 [fichiers journal](#page-15-0) 6 [page de grande taille](#page-11-0) 2 [planification](#page-14-0) 5 [préextraction de flux de données](#page-12-0) 3 [traitement des incidents](#page-17-0) 8 [variables d'environnement](#page-13-0) 4 [optimisation d'affinité de cache](#page-11-0) 2 [optimisation d'affinité de mémoire](#page-11-0) 2 optimisation de [page de grande taille](#page-11-0) 2 [optimisation de préextraction de flux de données](#page-12-0) 3

## **P**

[planification pour l'optimisation](#page-14-0) 5 [présentation](#page-10-0) 1

## **T**

[traitement des incidents d'AIX Dynamic System Optimizer](#page-17-0) 8

## **V**

[variables d'environnement pour l'optimisation](#page-13-0) 4

# IBM®